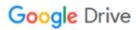

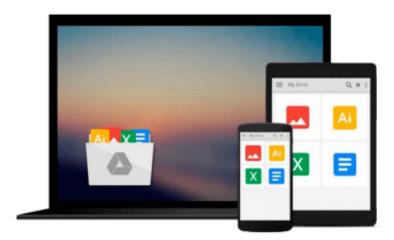

## **OpenStack Administration with Ansible**

Walter Bentley

### Download now

Click here if your download doesn"t start automatically

#### **OpenStack Administration with Ansible**

Walter Bentley

#### **OpenStack Administration with Ansible Walter Bentley**

#### **Key Features**

- Automate real-world OpenStack cloud operator administrative tasks
- Construct a collection of automation code to save time on managing your OpenStack cloud
- Use this step-by-step tutorial to automate such tasks with Ansible

#### **Book Description**

Most organizations are seeking methods to improve business agility because they have realized just having a cloud is not enough. Being able to improve application deployments, reduce infrastructure downtime, and eliminate daily manual tasks can only be accomplished through some sort of automation.

Packed with real-world OpenStack administrative tasks, this book will walk you through working examples and explain how these tasks can be automated using one of the most popular open source automation tools—Ansible.

We will start with a brief overview of OpenStack and Ansible and highlight some best practices. Each chapter will provide an introduction to handling various Cloud Operator administration tasks such as creating multiple users/tenants, setting up Multi-Tenant Isolation, customizing your clouds quotas, taking instance snapshots, evacuating compute hosts for maintenance, and running cloud health checks, and a step-by-step tutorial on how to automate these tasks with Ansible.

#### What you will learn

- Efficiently execute OpenStack administrative tasks
- Familiarize yourself with how Ansible works and assess the defined best practices
- Create Ansible playbooks and roles
- Automate tasks to customize your OpenStack cloud
- Review OpenStack automation considerations when automating administrative tasks
- Examine and automate advanced OpenStack tasks and designated use cases
- Get a high-level overview of OpenStack and the current production-ready projects
- Deep dive into OpenStack CLI tools and find out how to use them

#### **About the Author**

Walter Bentley is a private cloud solutions architect with Rackspace. He has a diverse background in production systems administration and solutions architecture. He has over 15 years of experience across numerous industries, such as online marketing, finance, insurance, aviation, food, education, and now in technology product space. In the past, he has typically been the requestor, consumer, and advisor to companies in the use of technologies such as OpenStack. He is now a promoter of OpenStack technology and a cloud educator.

In Walter's current role, he is focused on helping customers build, design, and deploy private clouds built on OpenStack. His role also involves professional services, engagements around operating the built OpenStack

clouds, and DevOps engagements creating playbooks/roles with Ansible.

Recently, Walter was given the honor to be present at the OpenStack Vancouver and Tokyo Summits. As well as this, he was given the great opportunity to present at AnsibleFest events in London and New York. Some of his other experiences involve performing webinars, blogging about OpenStack, and speaking at various technology conferences. Another wonderful experience is Walter being allowed to take part in the technical review of the newly launched OpenStack Cloud Computing Cookbook, Third Edition, Packt Publishing.

#### **Table of Contents**

- 1. An Introduction to OpenStack
- 2. An Introduction to Ansible
- 3. Creating Multiple Users/Tenants
- 4. Customizing Your Cloud's Quotas
- 5. Snapshot Your Cloud
- 6. Migrating Instances
- 7. Setting up Isolated Tenants
- 8. Deploying OpenStack Features
- 9. Inventory Your Cloud
- 10. Health Check Your Cloud

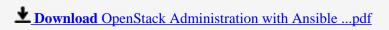

Read Online OpenStack Administration with Ansible ...pdf

#### Download and Read Free Online OpenStack Administration with Ansible Walter Bentley

#### From reader reviews:

#### **Donald Andrews:**

What do you concerning book? It is not important with you? Or just adding material if you want something to explain what the ones you have problem? How about your free time? Or are you busy particular person? If you don't have spare time to perform others business, it is gives you the sense of being bored faster. And you have time? What did you do? Every person has many questions above. They have to answer that question since just their can do that. It said that about publication. Book is familiar on every person. Yes, it is correct. Because start from on jardín de infancia until university need this kind of OpenStack Administration with Ansible to read.

#### **Michael Stricklin:**

Spent a free time for you to be fun activity to perform! A lot of people spent their leisure time with their family, or all their friends. Usually they doing activity like watching television, likely to beach, or picnic inside park. They actually doing ditto every week. Do you feel it? Do you wish to something different to fill your current free time/ holiday? Could possibly be reading a book may be option to fill your no cost time/ holiday. The first thing you will ask may be what kinds of reserve that you should read. If you want to consider look for book, may be the e-book untitled OpenStack Administration with Ansible can be great book to read. May be it may be best activity to you.

#### **Andrew Howe:**

In this period globalization it is important to someone to get information. The information will make someone to understand the condition of the world. The fitness of the world makes the information easier to share. You can find a lot of referrals to get information example: internet, newspaper, book, and soon. You can see that now, a lot of publisher that print many kinds of book. Often the book that recommended for you is OpenStack Administration with Ansible this publication consist a lot of the information on the condition of this world now. This book was represented just how can the world has grown up. The language styles that writer use to explain it is easy to understand. The actual writer made some research when he makes this book. Here is why this book appropriate all of you.

#### **Bryan Lewis:**

Reading a book make you to get more knowledge from that. You can take knowledge and information originating from a book. Book is published or printed or outlined from each source that filled update of news. With this modern era like today, many ways to get information are available for a person. From media social like newspaper, magazines, science reserve, encyclopedia, reference book, story and comic. You can add your understanding by that book. Do you want to spend your spare time to spread out your book? Or just searching for the OpenStack Administration with Ansible when you required it?

Download and Read Online OpenStack Administration with Ansible Walter Bentley #WB924QKLFSZ

# Read OpenStack Administration with Ansible by Walter Bentley for online ebook

OpenStack Administration with Ansible by Walter Bentley Free PDF d0wnl0ad, audio books, books to read, good books to read, cheap books, good books, online books, books online, book reviews epub, read books online, books to read online, online library, greatbooks to read, PDF best books to read, top books to read OpenStack Administration with Ansible by Walter Bentley books to read online.

## Online OpenStack Administration with Ansible by Walter Bentley ebook PDF download

OpenStack Administration with Ansible by Walter Bentley Doc

OpenStack Administration with Ansible by Walter Bentley Mobipocket

OpenStack Administration with Ansible by Walter Bentley EPub